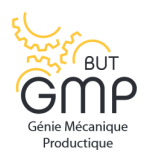

# TD1 : SÉRIES STATISTIQUE.

# Exercice 1 Contrôle de qualité.

Une machine-outils produit automatiquement des pièces cylindriques. Réglée initialement pour un diamètre de 8 mm, elle se dérègle en cours d'utilisation. Le but de cet exercice est de déterminer le nombre de pièces que l'on pourra produire avant que le diamètre n'atteigne 8,1 mm.

Afin de contrôler la fabrication et de procéder aux réglages éventuellement nécessaires, on mesure le diamètre de la dernière pièce dans chaque série de dix pièces produites. Les résultats obtenus sont les suivants:

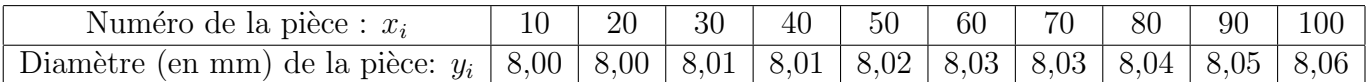

- 1. Représenter le nuage de points  $M_i(x_i, y_i)$  associé à la série statistique précédente dans le plan muni d'un repère orthogonal. On prendra pour point d'intersection des axes tracés le point de coordonnées  $(0, 8)$ , pour unité, 1 cm pour dix pièces en abscisse et 1 cm pour  $0, 01$  mm en ordonnées.
- 2. Calculer les coordonnées du point moyen  $G$  du nuage et le placer sur la figure.
- 3. (a) Calculer les coordonnées du point moyen  $G_1$  associé aux points du nuage ayant les cinq plus petites valeurs en abscisses et les coordonnées du point moyen  $G_2$  associé aux cinq autres points du nuage.
	- (b) On prend la droite  $(G_1G_2)$  comme droite d'ajustement. La tracer.
	- (c) Déterminer une équation de  $(G_1G_2)$ .
- 4. Les pièces produites doivent avoir un diamètre de 8 mm, avec une tolérance de  $0, 1$  mm. D'eterminer graphiquement le nombre de pièces que l'on pourra produire avant que le diamètre n'atteigne la valeur de 8, 1 mm, puis calculer ce nombre à l'aide de la question précédente.

Exercice 2 Essais en laboratoire.

Le tableau suivant donne les résultats obtenus à partir de 10 essais de laboratoire concernant la charge de rupture d'un acier en fonction de sa teneur en carbone.

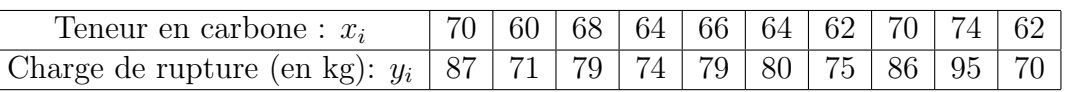

- 1. Représenter graphiquement le nuage de points de coordonnées  $(x_i, y_i)$ .
- 2. Calculer le point moyen de ce nuage.
- 3. Déterminer la valeur approchée arrondie à  $10^{-3}$  du coefficient de corrélation linéaire de la série statistique de variable  $x$  et  $y$ .
- 4. Déterminer l'équation de la droite de régression D de  $y$  en x par la méthode des moindres carrés. Tracer la droite  $D$  sur le graphique.

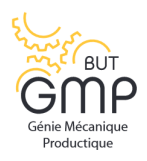

5. Un acier a une teneur en carbonne de 77. Donner un estimation de sa charge de rupture.

# Exercice 3 Problème de Production.

Un fabricant de produits manufacturés utilise un jeu de moules, qui permet de fabriquer 10000 pièces par jour.

Avec un jeu de moules neuf on obtient des pièces dont la masse est de 18 kg. Cette masse augmente avec l'usure des moules.

On considère toute fois que la production reste acceptable tant que la masse moyenne des pièces d'une palette choisie au hasard dans la production se situe dans l'intervalle [16, 5; 20].

Pour évaluer l'usure d'un jeu de moules au cours de la production, on prélève chaque quinzaine, au hasard, une palette des pièces que l'on pèse. (La mesure de la masse est le seul contrôle de qualité que l'on fait subir à la production de ces pièces).

En commençant avec un moule neuf à la date 0, on obtient ainsi la série de mesures suivante.

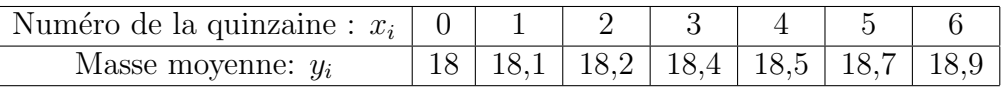

- 1. Représenter le nuage de points de coordonnées  $(x_i, y_i)$ .
- 2. (a) Déterminer le coefficient de corrélation linéaire de la série statistique.
	- (b) Déterminer une équation de la droite de régression  $D$ .
	- (c) Utiliser l'ajustement r´ealis´e pr´ec´edemment pour estimer au bout de combien de temps le remplacement des moules est nécessaire.

### Exercice 4 Le bon réglage.

On mesure en millimètres le diamètre de 100 pièces prises au hasard dans la production d'une machine; on obtient les résultats suivants:

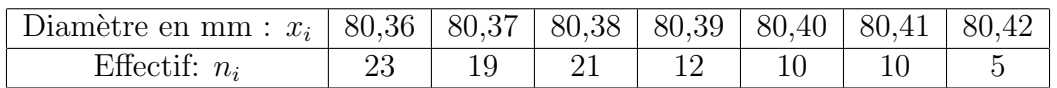

Soit  $\sigma$  l'écart type de cette série statistique. On admet qu'un réglage de la machine s'impose dès que  $\sigma > 0$ , 13. Faut-il régler la machine?

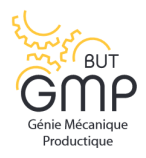

Exercice 5 Fabrication mécanique et médiane.

Une machine fabrique des tiges pour l'industrie automobile. On mesure la longueur de 100 tiges qui constituent un échantillon et on obtient les résultats suivants:

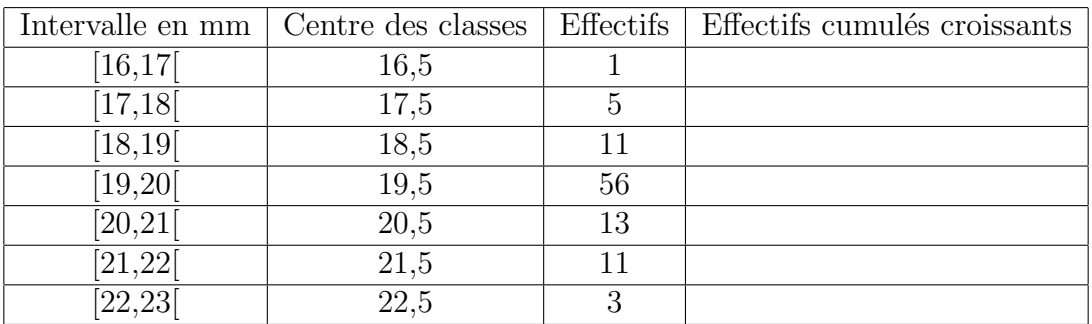

- 1. Compléter le tableau ci-dessus.
- 2. Déterminer la classe médiane.
- 3. (a) Déterminer graphiquement une valeur approché de la médiane.
	- (b) Déterminer par le calcul la valeur approché de la médiane arrondie à 10<sup>-3</sup>.
- 4. Après avoir déterminer la moyenne et l'écart type de cette série statistique, calculer le pourcentage des tiges de l'échantillon qui appartiennent à l'intervalle  $[m - \sigma, m + \sigma]$ .

Exercice 6 Problème de maintenance.

On a étudié la duré de vie d'un certain nombre d'équipement mécaniques identiques. Dans le tableau suivant, $t_i$  représente la durée de vie exprimée en heure et  $R(t_i)$  est le pourcentage  $d'$ équipements encore en service à la date  $t_i$ .

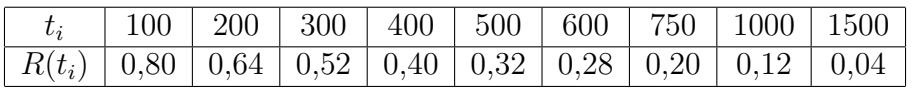

- 1. On pose  $y_i = ln(R(t_i))$ , représenter le nuage de points  $M_i(t_i, y_i)$ .
- 2. Peut-on envisager un ajustement affine du nuage précédent? Calculer le coefficient de corrélation linéaire de la série statistique de variable  $t$  en  $y$ .
- 3. Déterminer par la méthode des moindres carrés une équation de la droite de régression de  $y$  en  $t$ .

En déduire qu'il existe  $(k, \lambda) \in \mathbb{R}^2$  tels que pour tout  $t \in [100, 1500]$ ,

$$
R(t) = ke^{-\lambda t}.
$$

4. Dans cette question, on prend  $k = 1$  et  $\lambda = 0.002$ . Déterminer le pourcentage d'équipement encore en service au bout de 900 heures de fonctionnement.

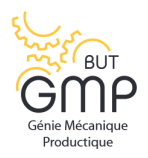

Exercice 7 Problème de mécanique.

Un mobile est propulsé à très grande vitesse sur un axe, puis il est ralenti. On s'intéresse à la vitesse de ce mobile durant le freinage.

Les distances seront exprimées en mètres, les temps en seconde. Les résultats seront arrondis au dixième.

On a relevé les vitesses instantanées  $v_i$  de ce mobile aux instants  $t_i$ , pour *i* variant de 0 à 7.

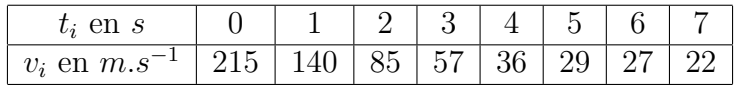

- 1. Dessiner le nuage de points de cette série statistique et expliquer pourquoi on envisagera pas un ajustement affine de ce nuage.
- 2. On pose  $n_i = ln(v_i 15)$  pour *i* variant de 0 à 7. Dresser le tableau de la série  $(t_i, n_i)$ . Arrondir à  $10^{-1}$ .
- 3. Donner une équation de la droite de régression de  $n$  en  $t$  par la méthode des moindres carrés.
- 4. En déduire une expression de la vitesse  $v$  en fonction du temps  $t$ .
- 5. Estimer alors la vitesse à l'instant  $t = 8$ .

### Exercice 8 Le prix d'une machine.

Une société se propose de vendre des machines destinées à certaines entreprises. Le prix de vente minimal est fixé à 10000 euros. Le nombre prévisible,  $y$ , de machines vendues, est fonction du prix proposé, en milliers d'euros,  $x$ . Une enquête auprès de clients potentiels a donné les résultats suivants:

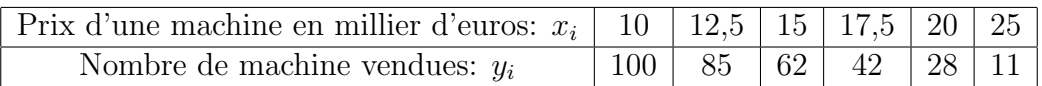

- 1. Représenter le nuage de point.
- 2. On pose  $z_i = ln(\frac{y_i}{x_i-1})$  $\frac{y_i}{x_i-6}$ ). Donner les valeurs approchées de  $z_i$  arrondies à 10<sup>-3</sup>.
- 3. Donner une équation de la droite de régression de  $z$  en  $x$ .
- 4. En déduire une expression approché de  $y$  en fonction de  $x$ .
- 5. On désigne par f la fonction définie sur  $[0, +\infty]$  par  $f(x) = 300(x 6)e^{-0.25x}$ . On admet que le chiffre d'affaire de la société pour le type de machine concerné est  $g(x) = xf(x)$ , pour  $x \le 10$ , où x est le prix proposé en milliers d'euros. En étudiant les variations de la fonction  $q$ , déterminer pour quel prix le chiffre d'affaires est maximal et donner la valeur du maximum.